How to print labels from your PC using PPS

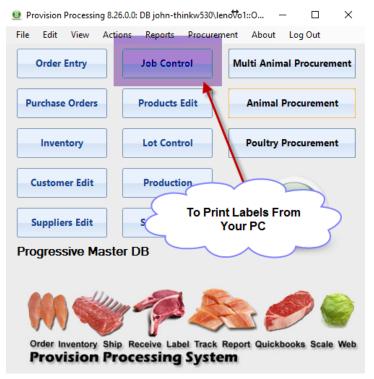

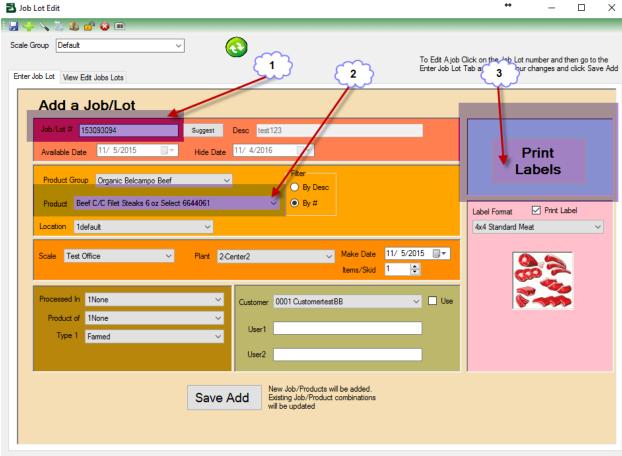

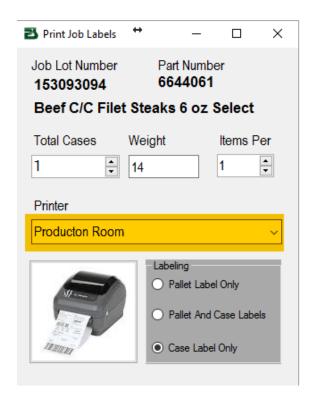

Enter the number of cases you want to print. Then weight. Items per is how many boxes per pallet. If you select pallet and case labels then the system will print "items per" cases then print a pallet.

Next select the printer and how you want the labels under Labeling